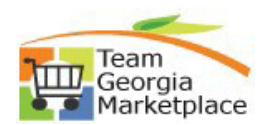

## **9.2.38 eProcurement: Receiving Items FOR REQUESTORS ONLY**

**Use this process to receive items from a requisition if:**

• **You are a Requestor AND your agency supports the Requisitions receiving process**

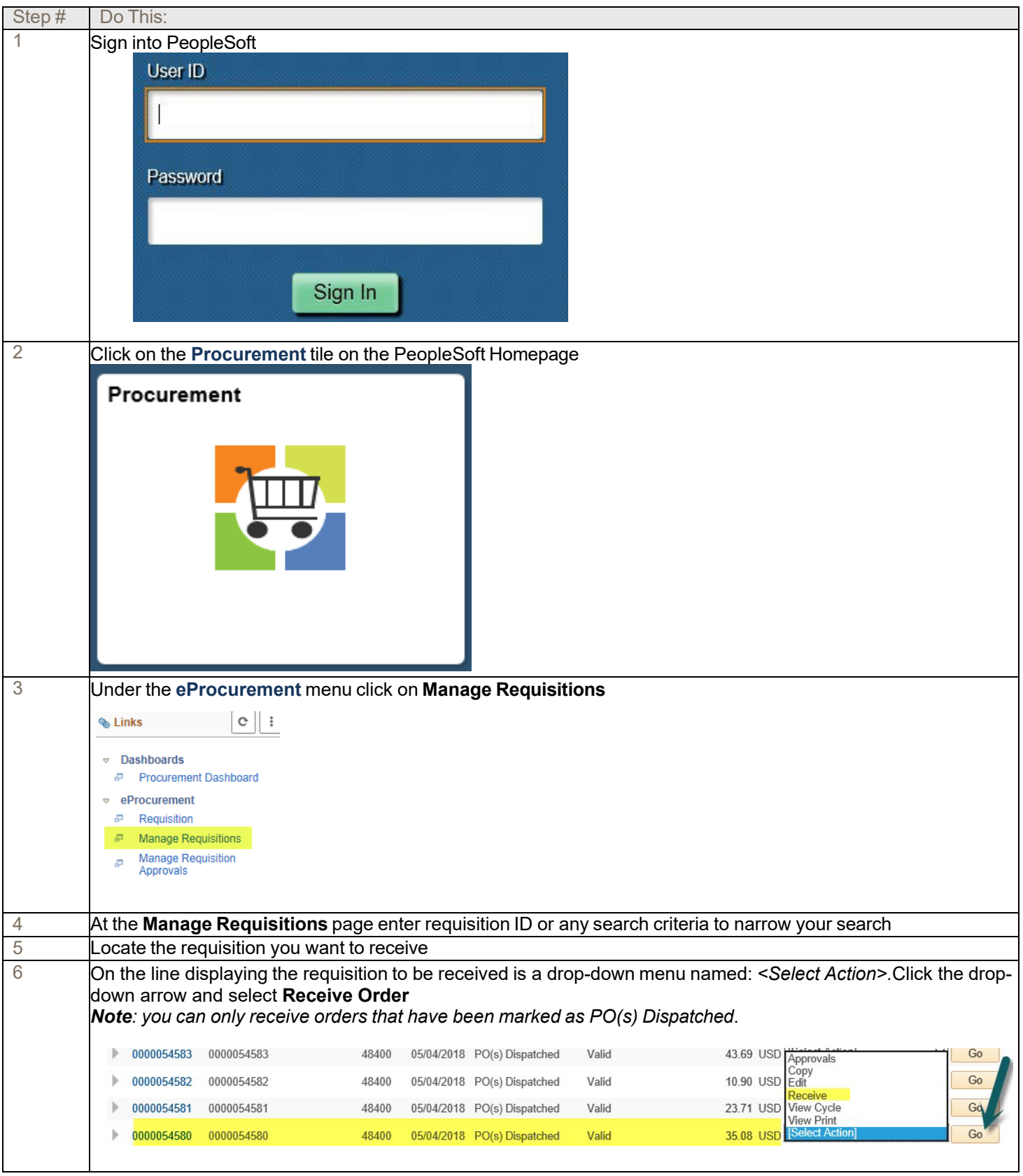

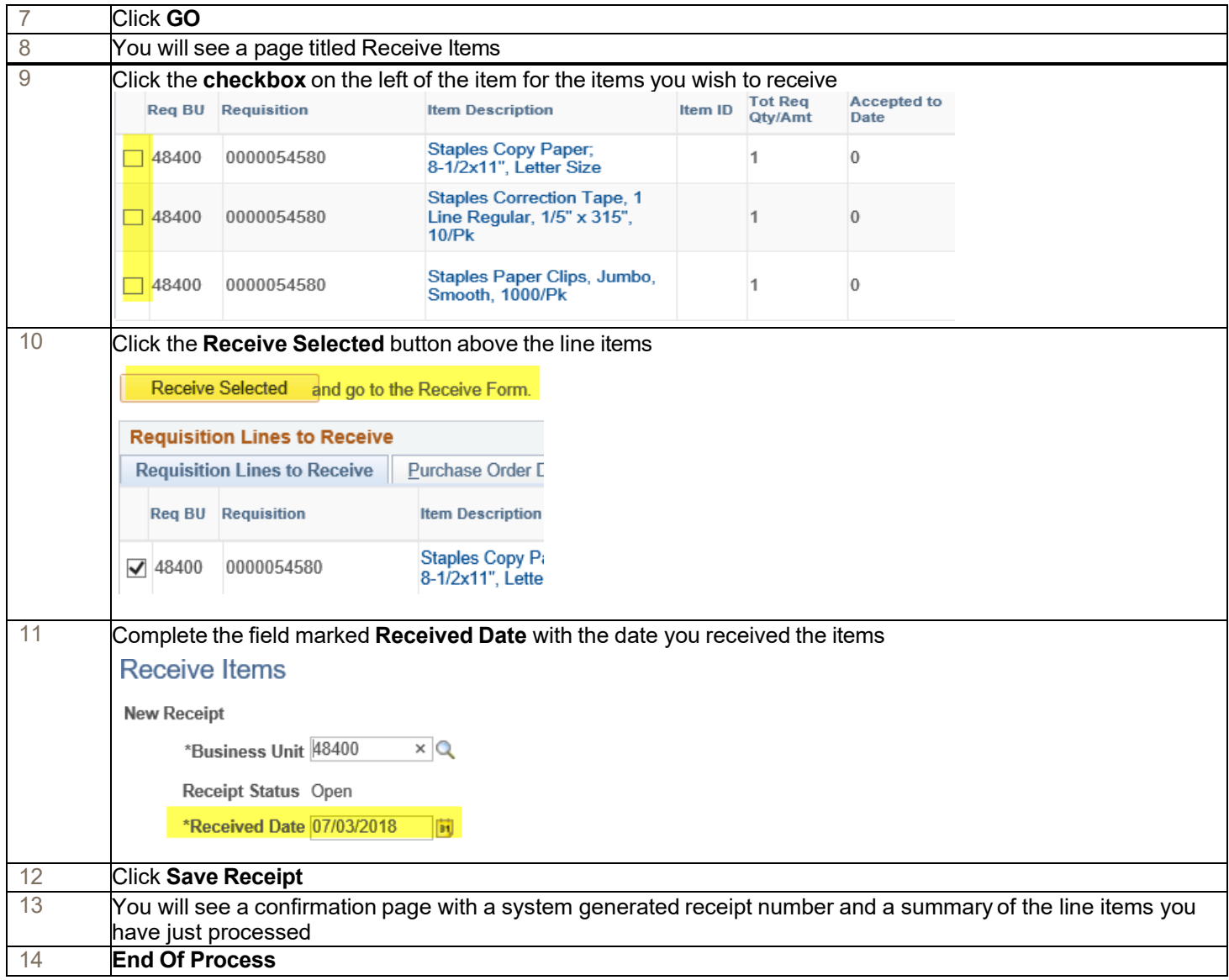